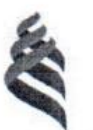

#### МИНИСТЕРСТВО НАУКИ И ВЫСШЕГО ОБРАЗОВАНИЯ РОССИЙСКОЙ ФЕДЕРАЦИИ Федеральное государственное автономное образовательное учреждение высшего образования «Дальневосточный федеральный университет»

(ДВФУ)

### ИНСТИТУТ МИРОВОГО ОКЕАНА

«СОГЛАСОВАНО» Руководитель ОП

→ Бровко П.Ф.

Директор департамента наук о Земле **ЗАЛИСИНА И.А.** Институ **DROPO PECCEPTE**  $2022r$ .

«УТВЕРЖДАЮ»

#### РАБОЧАЯ ПРОГРАММА УЧЕБНОЙ ДИСЦИПЛИНЫ

ГИС-технологии в экологии и управлении прибрежной зоной **Направление подготовки 05.04.02 География** магистерская программа «Туристская регионалистика и природопользование» **Форма подготовки очная**

курс 1 семестр 1 лекции *14* часов. практические занятия *0* часов. лабораторные работы *46* часов. в том числе с использованием МАО лек.0/пр.0/лаб 36 час. всего часов аудиторной нагрузки 60 часов. в том числе с использованием МАО 36 часов. самостоятельная работа 48 часов. в том числе на подготовку к экзамену *36* час. контрольные работы (количество) не предусмотрены курсовая работа / курсовой проект не предусмотрены зачет не предусмотрен экзамен 1 семестр

Рабочая программа составлена в соответствии с требованиями Федерального государственного образовательного стандарта по направлению подготовки 05.04.02 География утвержденного приказом Министерства образования и науки РФ от 07 августа 2020 г. № 895

Рабочая программа обсуждена на заседании Департамента наук о Земле протокол № 6 от « 18 » января 2022 г.

Директор департамента к.г.н., доцент И.А. Лисина Составитель: старший преподаватель Ю.В. Кролевецкая

> Владивосток 2022

# **Оборотная сторона титульного листа РПД**

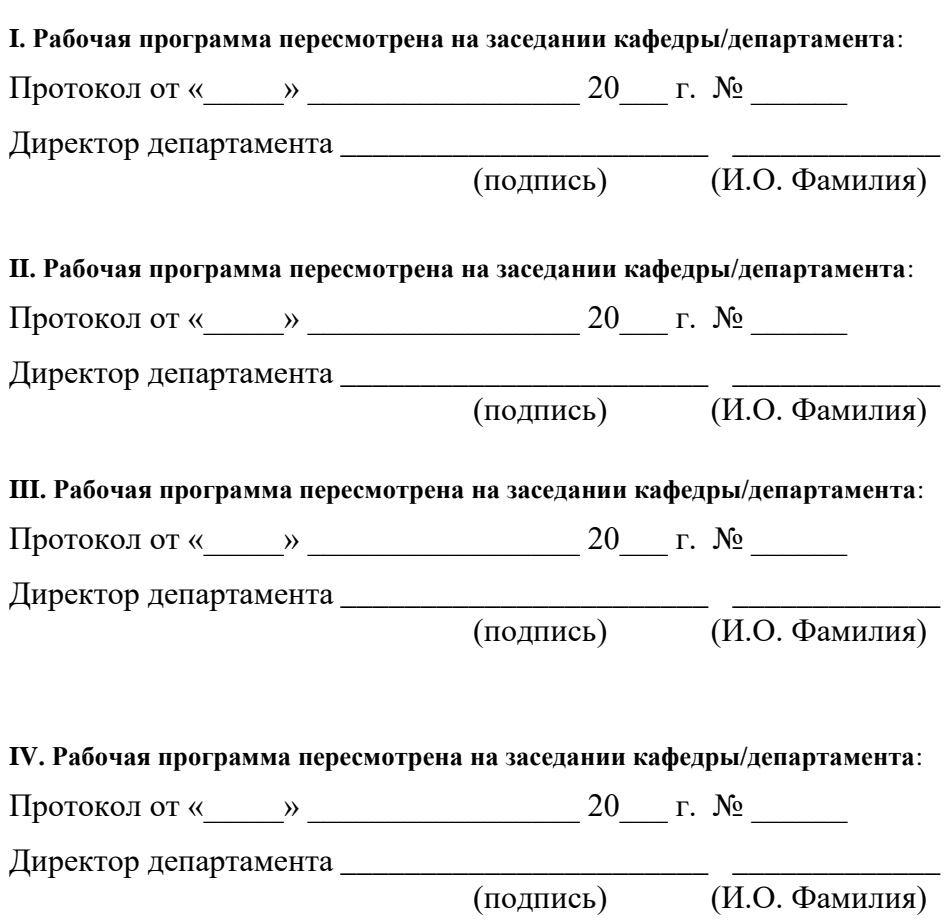

#### **Аннотация рабочей программы дисциплины**

#### **«ГИС-технологии в экологии и управлении прибрежной зоной»**

Рабочая программа учебной дисциплины «ГИС-технологии в экологии и управлении прибрежной зоной» разработана для студентов 1 курса направления подготовки 05.04.02 География, образовательной программы «Туристская регионалистика и природопользование», в соответствии с требованиями федерального государственного стандарта высшего образования.

Общая трудоемкость освоения дисциплины составляет 4 з.е. (144 час.). Учебным планом предусмотрены лабораторные занятия (46 час.), самостоятельная работа студента (48 час.). Дисциплина «ГИС-технологии в экологии и управлении прибрежной зоной» входит в обязательную часть блока дисциплин образовательной программы, реализуется на 1 курсе в 1 семестре.

**Цель** курса – формирование у магистров комплекса знаний, умений и навыков в области создания компьютерной графики как способов изложения достигнутых результатов оригинальных научных исследований в графической и картографической формах и прогнозирования развития географических явлений при осуществлении проектной деятельности.

#### **Задачи**:

1. Овладеть умениями и навыками работы в среде растровых и векторных графических редакторов, ведущих мировых графических пакетов обработки данных, получить навыки разработки и создания трехмерных макетов различных типов природных ландшафтов;

2. Освоить современные методы и методики графического и картографического анализа информации в географических информационных системах;

3. Реализовать практические навыки компьютерной графики при исследовании и проектировании по теме магистерской диссертации.

Для успешного освоения дисциплины «ГИС-технологии в экологии и

управлении прибрежной зоной» у магистрантов должны быть сформированы предварительные компетенции:

- способность использовать базовые знания в области фундаментальных разделов математики в объеме, необходимом для владения математическим аппаратом в географических науках, для обработки информации и анализа географических данных;

- способность решать стандартные задачи профессиональной деятельности на основе информационной и библиографической культуры с применением информационно-коммуникационных технологий и с учетом основных требований информационной безопасности;

- способность использовать основные подходы и методы комплексных географических исследований, в том числе географического районирования, теоретические и научно-практические знания основ природопользования;

- способность применять методы комплексных географических исследований для обработки, анализа и синтеза географической информации, географического прогнозирования, планирования и проектирования природоохранной и хозяйственной деятельности.

В результате изучения данной дисциплины у обучающихся формируются следующие универсальные компетенции:

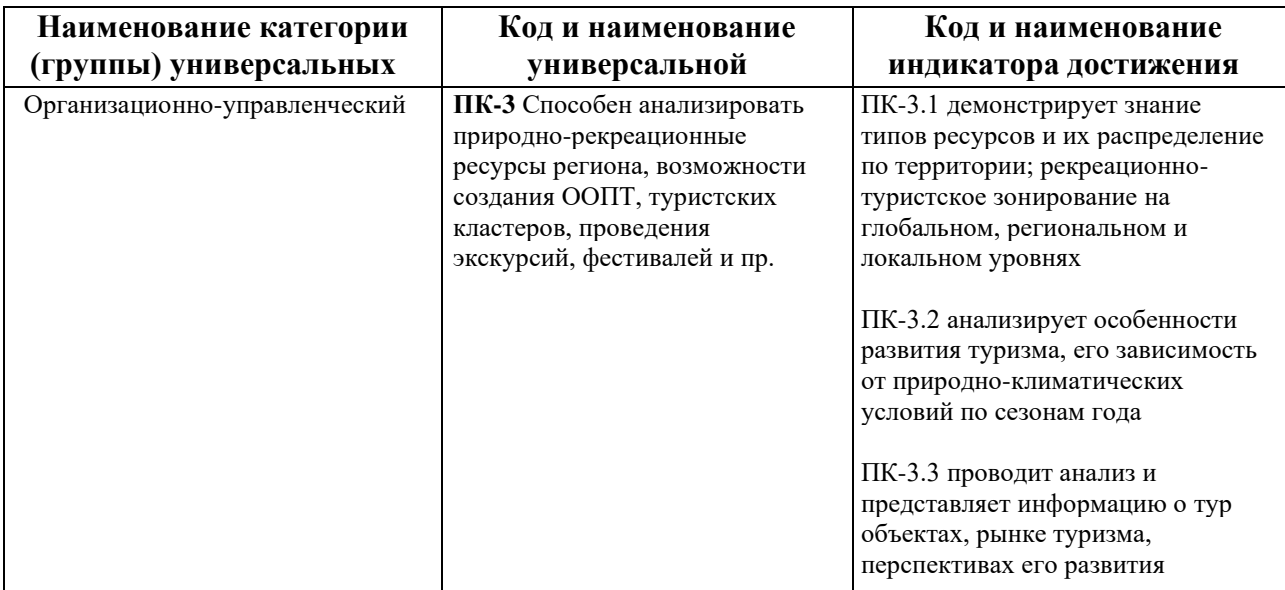

## **2. Трудоёмкость дисциплины и видов учебных занятий по дисциплине**

Общая трудоемкость дисциплины составляет 4 зачётных единиц (144 академических часов).

(1 зачетная единица соответствует 36 академическим часам)

Видами учебных занятий и работы обучающегося по дисциплине могут являться:

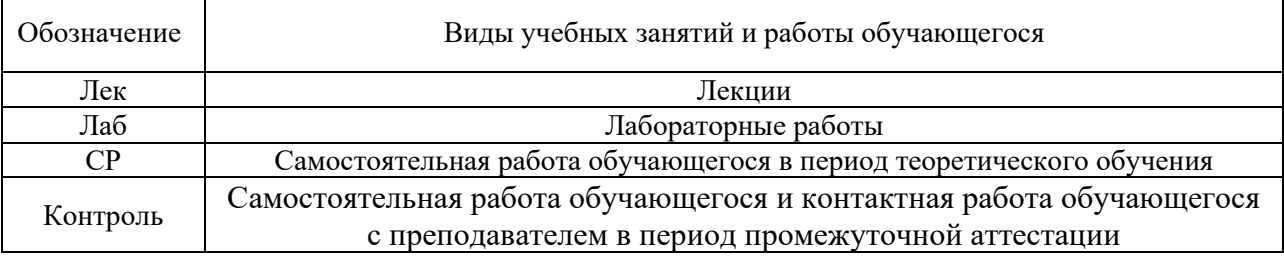

### Структура дисциплины:

Форма обучения – очная.

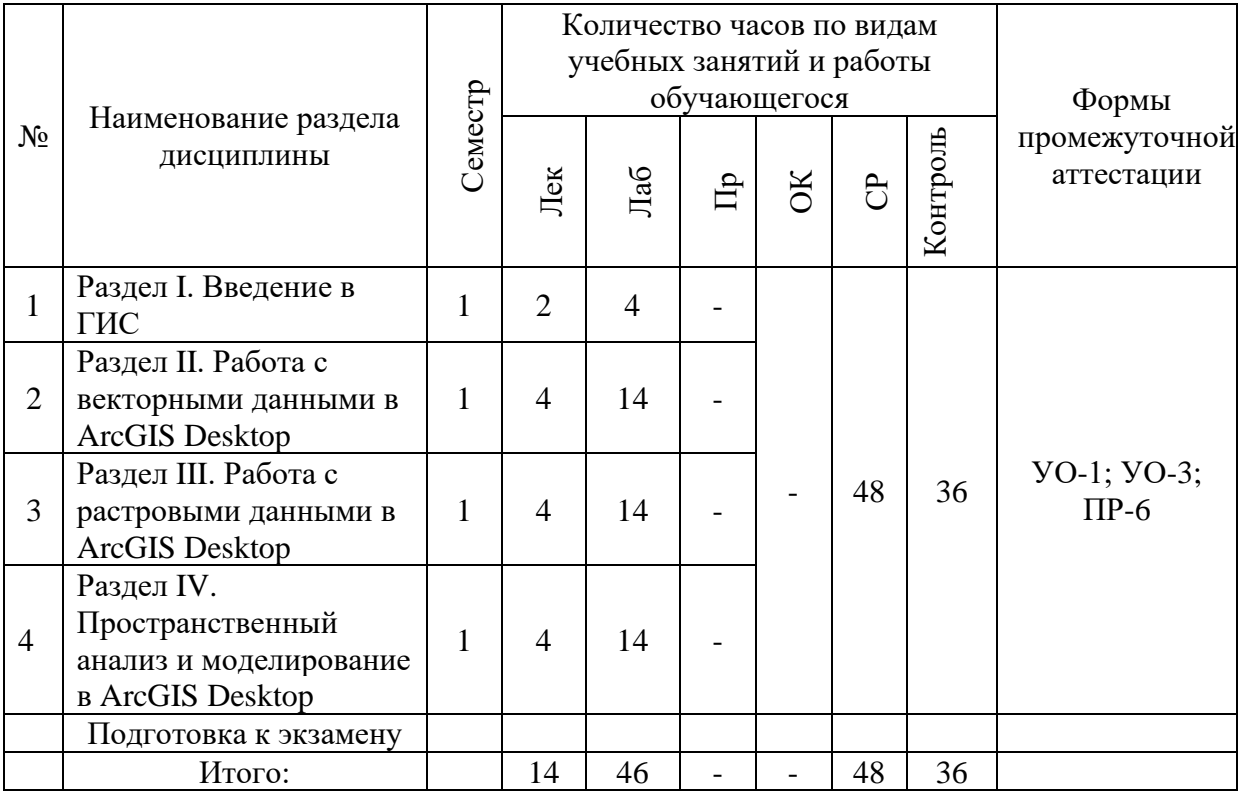

## **Ш. СТРУКТУРА И СОДЕРЖАНИЕ ТЕОРЕТИЧЕСКОЙ ЧАСТИ КУРСА**

## **Лекционные занятия (14 часов).**

**Раздел I. Введение в ГИС (2 часа)**

**Тема 1. Введение в геоинформатику (1 час)**

Понятие географической информационной системы. История развития

геоинформатики. Понятие о пространственных данных. Источники данных. Модели пространственных данных. Масштабные уровни картографирования.

### **Тема 2. Программное обеспечение ГИС (1 час)**

Программное обеспечение ГИС. Программный продукт ArcGIS Desktop, его основные приложения. Структура пользовательского интерфейса ArcGIS Desktop. Поддерживаемые форматы географических данных. Дополнительные модули ArcGIS Desktop.

## **Раздел II. Работа с векторными данными в ArcGIS Desktop (4 часа) Тема 3. Структура векторных данных (1 час)**

Понятие о шейп-файле, его – структура. Создание нового шейп-файла. Основные сведения о системе координат шейп-файла.

## **Тема 4. Построение запросов (1 час)**

Интерактивная выборка объектов. Выборка по атрибутам. Выборка графикой. Выборка по расположению. Работа с выбранными объектами. Построение выражений запроса: простые и комбинированные.

## **Тема 5. Работа с табличными данными** (**1 час)**

Таблицы и атрибутивная информация. Источники табличной информации. Работа с таблицами: вычисление полей, соединения и связывание полей по атрибутам, соединение таблиц с помощью пространственного запроса. Создание выходных данных из таблиц.

## **Тема 6. Создание и редактирование данны**х **(1 час)**

[Методы создания данных.](https://desktop.arcgis.com/ru/arcmap/10.3/manage-data/editing/what-is-editing-.htm#GUID-9D58893B-2163-428F-87D6-7F9BEDD78EFF) [Алгоритм создания объектов в ArcMap.](https://desktop.arcgis.com/ru/arcmap/10.3/manage-data/editing/what-is-editing-.htm#ESRI_SECTION1_E452C9F38CFD4F92A35EAE284ACEEDF2) [Создание точечных объектов.](https://desktop.arcgis.com/ru/arcmap/10.3/manage-data/editing/what-is-editing-.htm#ESRI_SECTION1_ED3285DF6FC74013BF3B92FDB0C3CBDA) [Создание линейных и полигональных](https://desktop.arcgis.com/ru/arcmap/10.3/manage-data/editing/what-is-editing-.htm#ESRI_SECTION1_8E30256BC6C5408C832128CF45C36C5B)  [объектов.](https://desktop.arcgis.com/ru/arcmap/10.3/manage-data/editing/what-is-editing-.htm#ESRI_SECTION1_8E30256BC6C5408C832128CF45C36C5B) [Создание текстовых объектов.](https://desktop.arcgis.com/ru/arcmap/10.3/manage-data/editing/what-is-editing-.htm#GUID-F7C90EA9-5C9C-4B0D-AB43-3D1DFCB1268A) Создание [новых типов объектов.](https://desktop.arcgis.com/ru/arcmap/10.3/manage-data/editing/what-is-editing-.htm#ESRI_SECTION1_B53CD82E42DA4544B7EFD024FB866F95) [Редактирование атрибутов.](https://desktop.arcgis.com/ru/arcmap/10.3/manage-data/editing/what-is-editing-.htm#GUID-7B2F7B2E-0663-44E3-B53F-49F6A39AE4F8) [Редактирование существующих объектов](https://desktop.arcgis.com/ru/arcmap/10.3/manage-data/editing/what-is-editing-.htm#ESRI_SECTION1_5258F724942F4C22BE6A5582AC77A4CF) [Использование замыкания при редактировании.](https://desktop.arcgis.com/ru/arcmap/10.3/manage-data/editing/what-is-editing-.htm#ESRI_SECTION1_A8CC40B39E744E18939AD61130BD5AC7)

## **Раздел III. Работа с растровыми данными в ArcGIS Desktop (4 часа) Тема 7. Особенности отображения и обоаботки растровых данных в ArcGIS Desktop (1 час)**

Растры и изображения. Свойства растровых данных. Отображение растровых данных. Основные инструменты обработки и анализа растровых данных.

## **Тема 8. Пространственная привязка растра в ArcGIS Desktop (1 час)**

Основы пространственной привязки наборов растровых данных. Основные методы пространственной привязки растров. Инструменты пространственной привязки растров.

## **Тема 9. Классификация изображений в ArcGIS Desktop (2 часа)**

Основные понятия классификации изображений. Классификация с обучением. Классификация без обучения (кластеризация). Посткласификационная обработка. Инструменты классификации изображений.

**Раздел IV. Пространственный анализ и моделирование в ArcGIS Desktop (4 часа)**

**Тема 10. Введение в пространственный анализ и моделирование в ArcGIS Desktop (1 час)**

Определения пространственного анализа и моделирования в ArcGIS Desktop. Обзор основных методов и инструментов.

**Тема 11. Пространственный анализ данных в ArcGIS Desktop (1 час)**

Извлечение и наложение данных. Анализ близости. Суммирование и агрегация данных. Статистический анализ.

### **Тема 12. Моделирование в ArcGIS Desktop (2 часа)**

Интерполяция данных. Цифровое моделирование рельефа. Гидрологическое моделирование. Трехмерное моделирование.

## **IV. СТРУКТУРА И СОДЕРЖАНИЕ ПРАКТИЧЕСКОЙ ЧАСТИ КУРСА И САМОСТОЯТЕЛЬНОЙ РАБОТЫ**

### **Лабораторные работы (46 часов)**

### **I. Введение в ГИС (4 часа).**

**Лабораторная работа №1.** *Работа с готовой картой в ArcGIS Desktop* **(4 часа).**

- 1. Понятие документа карты и слоя, основные принципы работы с ними
- 2. Основные инструменты работы с картой
- 3. Оформление карты на печать

### **II. Работа с векторными данными в ArcGIS Desktop (14 часов).**

**Лабораторная работа №2.** *Создание новой карты в ArcGIS Desktop* **(4 часа).**

- 1. Создание нового документа карты
- 2. Добавление пространственных данных в документ карты
- 3. Настройка документа карты (символы, экстент, маштаб, надписи, подсказки, сетка)

**Лабораторная работа №3.** *Создание и редактирование данных в ArcGIS Desktop* **(4 часа).**

- 1. Основные этапы создания и редактирования объектов
- 2. Создание и редактирование новых пространственных объектов
- 3. Создание и редактирование атрибутивных данных

**Лабораторная работа №4.** *Работа с табличными данными в ArcGIS Desktop* **(6 часов).**

- 1. Добавление табличных данных в документ карты
- 2. Соединение и связывание пространственных слоев с табличными данными
- 3. Вычисления на основе табличных данных (калькулятор полей и статистика поля)

## **III. Работа с растровыми данными в ArcGIS Desktop (14 часов).**

**Лабораторная работа №5.** *Пространственная привязка растра в ArcGIS Desktop* **(4 часа).**

- 1. Добавление растрового объекта на карту
- 2. Создание таблицы связей
- 3. Трансформация растрового набора данных

**Лабораторная работа №6.** *Методы отображения растров в ArcGIS Desktop* **(4 часа).**

- 4. Добавление растрового объекта на карту
- 5. Выбор подходящего метода отображения
- 6. Интерпретация данных

**Лабораторная работа №7.** *Классификация изображения в ArcGIS Desktop* **(6 часов).**

- 1. Составление и оценка обучающей выборки
- 2. Классификация спутникового изображения
- 3. Посткласификационная обработка снимка.

## **IV. Пространственный анализ и моделирование в ArcGIS Desktop (14 часов).**

**Лабораторная работа №8.** *Пространственный анализ данных в ArcGIS Desktop* **(6 часа).**

1. Анализ наложения данных

- 2. Анализ близости
- 3. Вычисление статистики

**Лабораторная работа №9.** *Интерполяция данных в ArcGIS Desktop* **(4 часа).**

- 4. 1. Подготовка и анализ данных для интерполяции
- 5. 2. Интерполяция данных
- 6. 3. Анализ и настройка отображения интерполированной поверхности

**Лабораторная работа №10.** *Создание и анализ цифровой модели рельефа в ArcGIS Desktop* **(4 часа).**

- 1. Создание ЦМР
- 2. Настройка цветового представления ЦМР
- 3. Создание трехмерной модели

#### **Задания для самостоятельной работы**

*Требования:* перед каждой лабораторной работой обучающемуся необходимо изучить Методические указания к выполнению лабораторных работ по дисциплине «ГИС-технологии в экологии и управлении прибрежной зоной». В данных методических указаниях по каждой лабораторной и практической работе представлены задания и требования к их выполнению и отчетности.

## **Самостоятельная работа №1. Классификация геоинформационных систем.** Доклад.

*Требования:*

Свободно ориентироваться в классификации геоинформационных систем. К каждому типу классификации привести конкретные примеры с детальным описанием.

**Самостоятельная работа №2. Программные продукты и данные компании ESRI.** Доклад.

*Требования:*

Свободно ориентироваться в линейке программных продуктов и данных, представляемых компанией ESRI. Систематизировать продукты согласно одной из видов существующих классификаций ГИС, дать краткий обзор каждого продукта.

**Самостоятельная работа №3. Основные форматы векторных и растровых данных, применяемые для работы с пространственными данными**. Доклад.

*Требования:*

Свободно ориентироваться в основных форматах векторных и растровых данных, применяемых для работы с пространственными данными. Привести пример, дать краткую характеристику каждого формата, отметить преимущества и недостатки.

**Самостоятельная работа №4. Методы пространственной интерполяции данных**. Доклад.

*Требования:*

Свободно ориентироваться в существующих методах пространственной интерполяции данных. Дать краткую характеристику каждого метода, особенности его применения. Указать доступность метода в основных ГИС-системах.

## **V. УЧЕБНО-МЕТОДИЧЕСКОЕ ОБЕСПЕЧЕНИЕ САМОСТОЯТЕЛЬНОЙ РАБОТЫ ОБУЧАЮЩИХСЯ**

Учебно-методическое обеспечение самостоятельной работы обучающихся по дисциплине включает в себя:

- план-график выполнения самостоятельной работы по дисциплине, в

том числе примерные нормы времени на выполнение по каждому заданию;

- требования к представлению и оформлению результатов самостоятельной работы;

- критерии оценки выполнения самостоятельной работы.

**План-график выполнения самостоятельной работы по дисциплине**

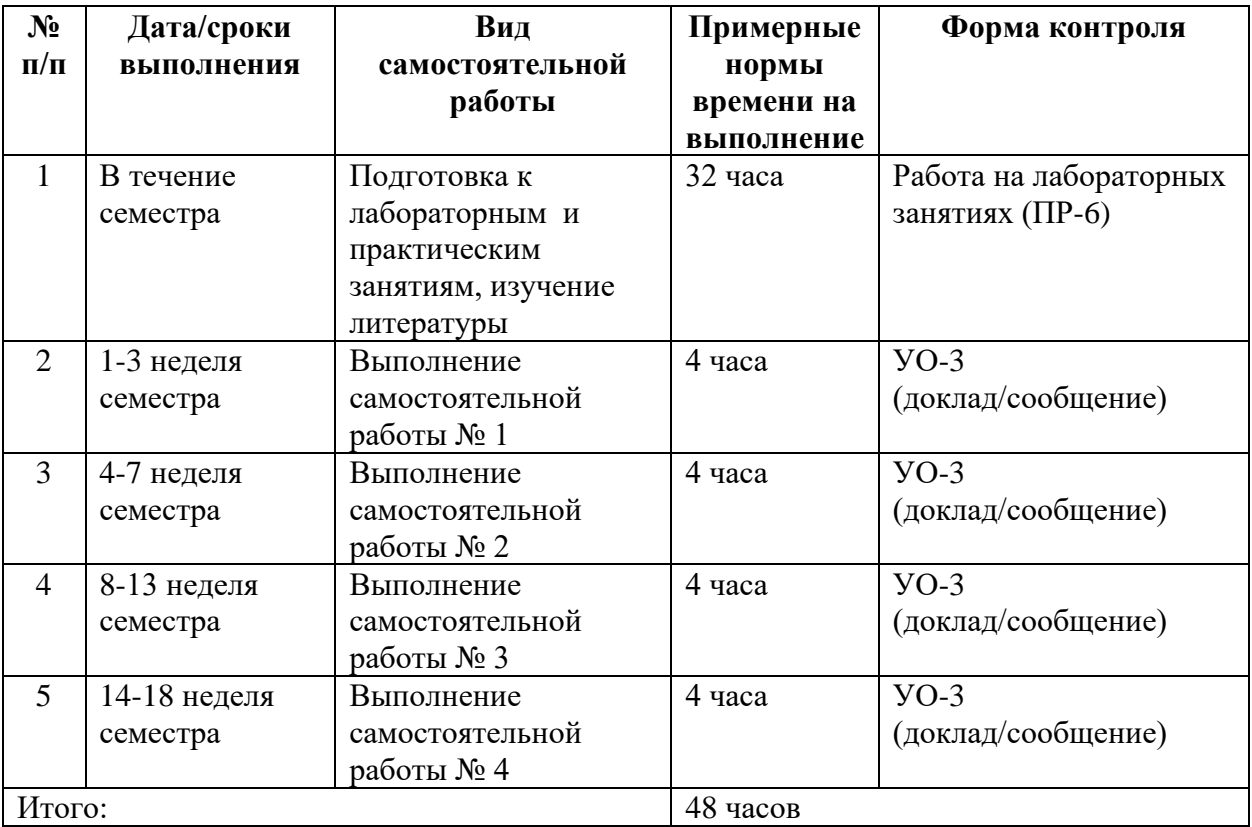

#### **Рекомендации по самостоятельной работе студентов**

*Планирование и организация времени, отведенного на выполнение заданий самостоятельной работы.* 

Изучив график выполнения самостоятельных работ, следует правильно её организовать. Рекомендуется изучить структуру каждого задания, обратить внимание на график выполнения работ, отчетность по каждому заданию предоставляется в последнюю неделю согласно графику. Обратить внимание, что итоги самостоятельной работы влияют на окончательную оценку по итогам освоения учебной дисциплины.

*Работа с литературой.* 

При выполнении ряда заданий требуется работать с литературой. Рекомендуется использовать различные возможности работы с литературой: фонды научной библиотеки ДВФУ (http://www.dvfu.ru/library) и других ведущих вузов страны, а также доступных для использования научнобиблиотечных систем.

В процессе выполнения самостоятельной работы рекомендуется

работать с учебной литературой, которая подразделяется на:

- учебные издания (учебники, учебные пособия, тексты лекций), в которых содержится наиболее полное системное изложение дисциплины или какого-то ее раздела;

- справочники, словари и энциклопедии – издания, содержащие краткие сведения научного или прикладного характера, не предназначенные для сплошного чтения. Их цель – возможность быстрого получения самых общих представлений о предмете.

Существуют два метода работы над источниками:

– сплошное чтение обязательно при изучении учебника, глав монографии или статьи, то есть того, что имеет учебное значение. Как правило, здесь требуется повторное чтение, для того чтобы понять написанное. Старайтесь при сплошном чтении не пропускать комментарии, сноски, справочные материалы, так как они предназначены для пояснений и помощи. Анализируйте рисунки (карты, диаграммы, графики), старайтесь понять, какие тенденции и закономерности они отражают;

– метод выборочного чтения дополняет сплошное чтение; он применяется для поисков дополнительных, уточняющих необходимых сведений в словарях, энциклопедиях, иных справочных изданиях. Этот метод крайне важен для повторения изученного материала и его закрепления, особенно при подготовке к зачету.

Для того чтобы каждый метод принес наибольший эффект, необходимо фиксировать все важные моменты, связанные с интересующей Вас темой.

Конспект – это способ самостоятельно изложить содержание книги или статьи в логической последовательности. Конспектируя какой-либо источник, надо стремиться к тому, чтобы немногими словами сказать о многом. В тексте конспекта желательно поместить не только выводы или положения, но и их аргументированные доказательства (факты, цифры, цитаты).

Составляя конспект, всегда делайте ссылки на страницы, с которых вы взяли конспектируемое положение или факт, – это поможет вам сократить время на поиск нужного места в книге, если возникает потребность глубже разобраться с излагаемым вопросом или что-то уточнить при написании письменных работ.

## **Методические рекомендации по выполнению заданий для самостоятельной работы и критерии оценки**

*Самостоятельная работа №1.* От обучающегося требуется:

Свободно ориентироваться в классификации геоинформационных систем. К каждому типу классификации привести конкретные примеры с детальным описанием.

Доклад (устное выступление) позволяет оценить знания и кругозор студента, умение логически построить сообщение, владение монологической речью и иные коммуникативные навыки.

Отчет по теме осуществляется в форме презентации (УО-3 (презентация/сообщение)).

*Критерии оценки*. Доклад оценивается по пятибалльной системе, критерии приведены в VIII разделе данной РПД.

*Самостоятельная работа №2.* От обучающегося требуется:

Свободно ориентироваться в линейке программных продуктов и данных, представляемых компанией ESRI. Систематизировать продукты согласно одной из видов существующих классификаций ГИС, дать краткий обзор каждого продукта.

Доклад (устное выступление) позволяет оценить знания и кругозор студента, умение логически построить сообщение, владение монологической речью и иные коммуникативные навыки.

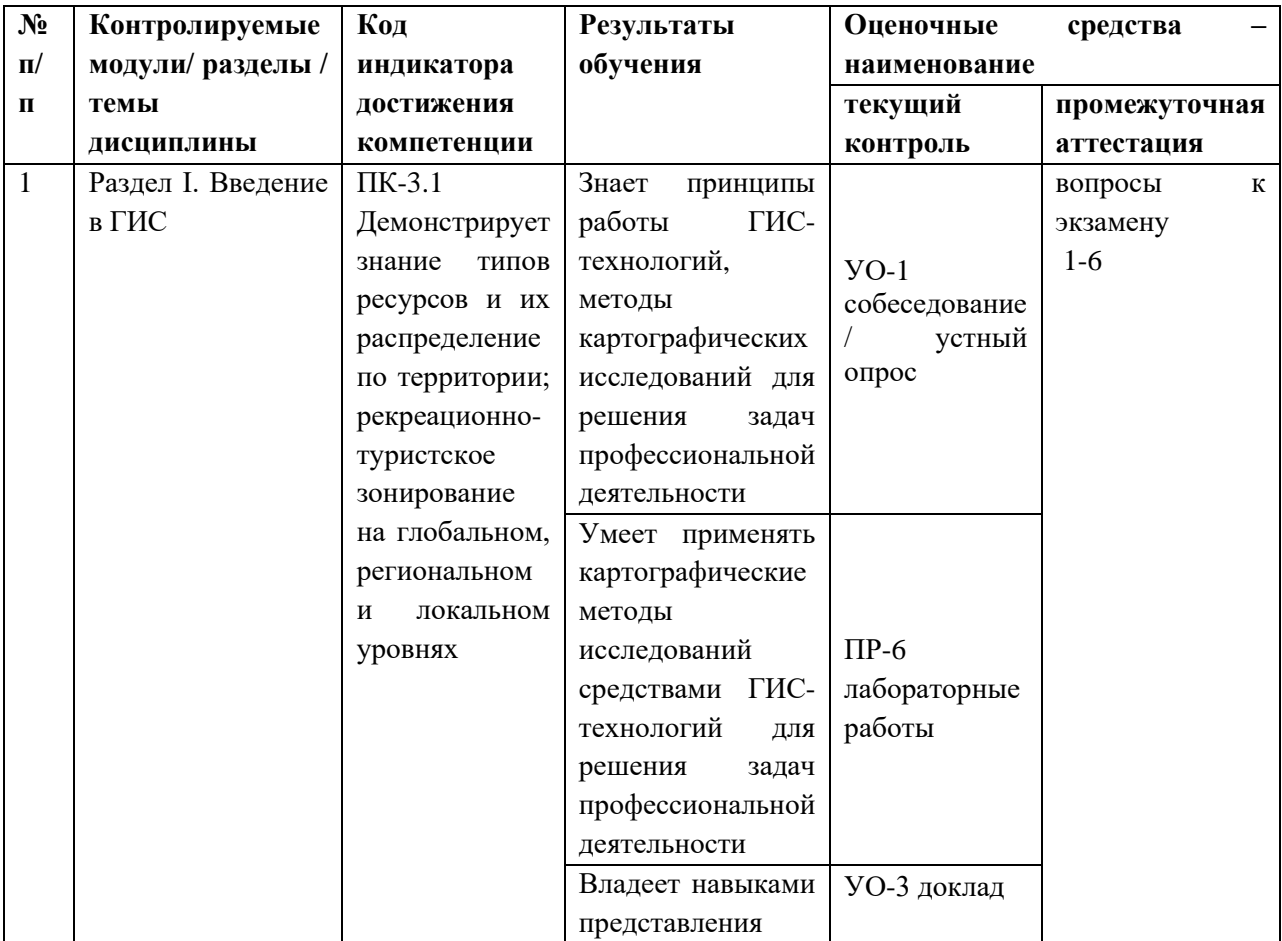

Отчет по теме осуществляется в форме презентации (УО-3 (презентация/сообщение)).

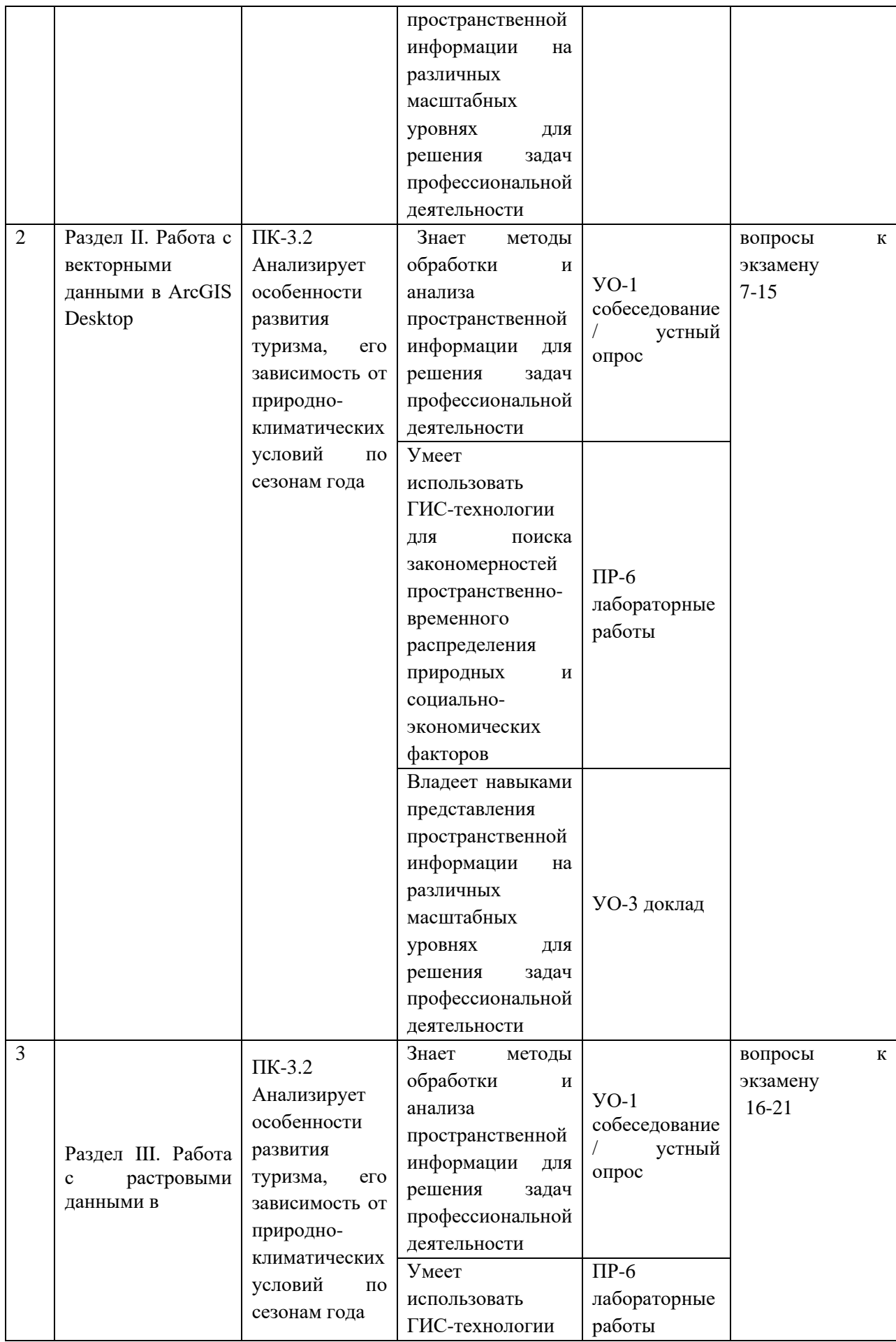

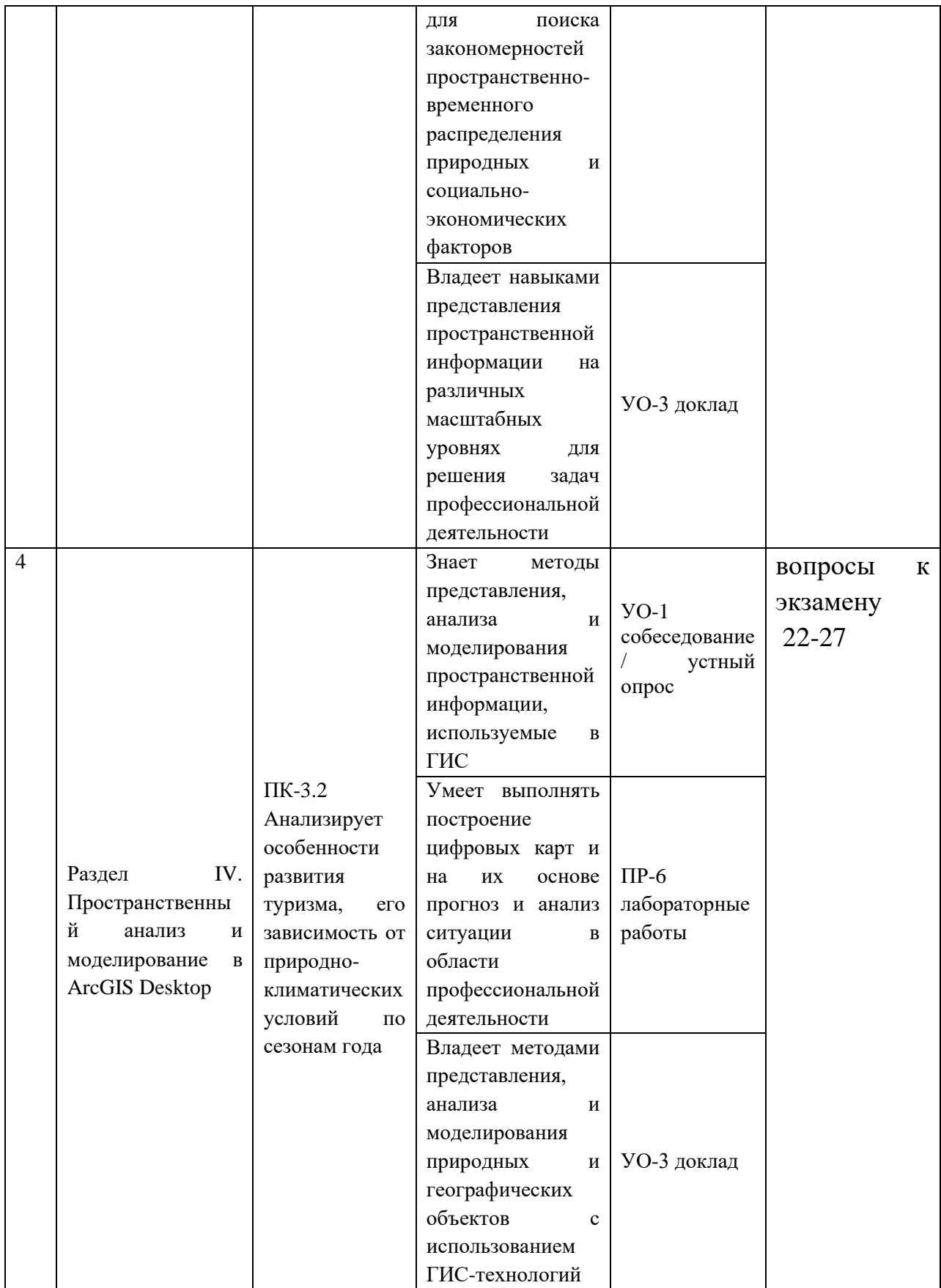

*Критерии оценки*. Доклад оценивается по пятибалльной системе, критерии приведены в VIII разделе данной РПД.

*Самостоятельная работа № 3.* От обучающегося требуется:

Свободно ориентироваться в основных форматах векторных и растровых данных, применяемых для работы с пространственными данными. Привести пример, дать краткую характеристику каждого формата, отметить преимущества и недостатки.

Доклад (устное выступление) позволяет оценить знания и кругозор студента, умение логически построить сообщение, владение монологической речью и иные коммуникативные навыки.

Отчет по теме осуществляется в форме презентации (УО-3 (презентация/сообщение)).

*Критерии оценки*. Доклад оценивается по пятибалльной системе, критерии приведены в VIII разделе данной РПД.

*Самостоятельная работа № 4.* От обучающегося требуется:

Свободно ориентироваться в существующих методах пространственной интерполяции данных. Дать краткую характеристику каждого метода, особенности его применения. Указать доступность метода в основных ГИС-системах.

Доклад (устное выступление) позволяет оценить знания и кругозор студента, умение логически построить сообщение, владение монологической речью и иные коммуникативные навыки.

Отчет по теме осуществляется в форме презентации (УО-3 (презентация/сообщение)).

*Критерии оценки*. Доклад оценивается по пятибалльной системе, критерии приведены в VIII разделе данной РПД.

### **VI. КОНТРОЛЬ ДОСТИЖЕНИЯ ЦЕЛЕЙ КУРСА**

Типовые контрольные задания, методические материалы, определяющие процедуры оценивания знаний, умений и навыков и (или) опыта деятельности, а также качественные критерии оценивания, которые описывают уровень сформированности компетенций, представлены в разделе VIII.

## **VII. СПИСОК УЧЕБНОЙ ЛИТЕРАТУРЫ И ИНФОРМАЦИОННО-МЕТОДИЧЕСКОЕ ОБЕСПЕЧЕНИЕ ДИСЦИПЛИНЫ**

#### **Основная литература**

1. Блиновская, Я. Ю. Введение в геоинформационные системы: учебное пособие / Я.Ю. Блиновская, Д.С. Задоя. — 2-е изд. — Москва: ФОРУМ:

ИНФРА-М, 2021. — 112 с. — (Высшее образование: Бакалавриат). - ISBN 978-5-00091-115-0. - Текст: электронный. - URL: <https://znanium.com/catalog/product/1213046>

2. Жуковский, О. И. Геоинформационные системы: учебное пособие / О. И. Жуковский. — Томск: Томский государственный университет систем управления и радиоэлектроники, Эль Контент, 2014. — 130 c. — ISBN 978-5- 4332-0194-1. — Текст: электронный // Электронно-библиотечная система IPR BOOKS: [сайт]. — URL:<http://www.iprbookshop.ru/72081.html>

3. Лебедев, С. В. Пространственное ГИС-моделирование геоэкологических объектов в ArcGIS: учебник / С. В. Лебедев, Е. М. Нестеров. - Санкт-Петербург: Изд-во РГПУ им. А. И. Герцена, 2018. - 260 с. - ISBN 978-5-8064- 2486-1. - Текст: электронный. - URL:

<https://znanium.com/catalog/product/1172148>

3. Ловцов, Д. А. Геоинформационные системы: учебное пособие / Д. А. Ловцов, А. М. Черных. - Москва: РАП, 2012. - 192 с. - Текст: электронный. - URL:<https://znanium.com/catalog/product/517128>

5. Окунев, И. Ю. Основы пространственного анализа: монография / И. Ю. Окунев. - Москва: Издательство «Аспект Пресс», 2020. - 255 с. - ISBN 978-5- 7567-1062-5. - Текст: электронный. - URL: <https://znanium.com/catalog/product/1240844>

### **Дополнительная литература**

1. Ивлиева, О. В. Природные туристские ресурсы мира : учебник / О. В. Ивлиева, А. В. Шмыткова. — Ростов-на-Дону, Таганрог : Издательство Южного федерального университета, 2018. — 246 c. — ISBN 978-5-9275- 2638-3. — Текст : электронный // IPR SMART : [сайт]. — URL: https://iprsmart.ru/87474.html (дата обращения: 24.01.2022).

2. Карманов, А. Г. Геоинформационные системы территориального управления: учебное пособие / А. Г. Карманов, А. И. Кнышев, В. В. Елисеева. — Санкт-Петербург: Университет ИТМО, 2015. — 128 c. — ISBN 2227-8397. — Текст: электронный // Электронно-библиотечная система IPR BOOKS: [сайт]. — URL:<http://www.iprbookshop.ru/68650.html>

3. Лайкин, В. И. Геоинформатика: учебное пособие / В. И. Лайкин, Г. А. Упоров. — 2-е изд. — Комсомольск-на-Амуре, Саратов: Амурский гуманитарно-педагогический государственный университет, Ай Пи Ар Медиа, 2019. — 162 с. — ISBN 978-5-85094-398-1, 978-5-4497-0124-4. — Текст: электронный // Электронно-библиотечная система IPR BOOKS: [сайт]. — URL:<http://www.iprbookshop.ru/86457.html>

4. Раклов, В. П. Географические информационные системы в тематической картографии: учебное пособие / В. П. Раклов. — 5-е изд., стер. — Москва: ИНФРА-М, 2019. — 177 с. — (Высшее образование: Бакалавриат). - ISBN 978-5-16-015299-8. - Текст: электронный. - URL: <https://znanium.com/catalog/product/1023515>

5.Трифонова, Т. А. Геоинформационные системы и дистанционное зондирование в экологических исследованиях: учебное пособие для вузов / Т. А. Трифонова, Н. В. Мищенко, А. Н. Краснощеков. — Москва: Академический Проект, 2015. — 350 c. — ISBN 978-5-8291-0602-7. — Текст: электронный // Электронно-библиотечная система IPR BOOKS: [сайт]. — URL:<http://www.iprbookshop.ru/60288.html>

6. Яроцкая, Е. В. Географические информационные системы: учебное пособие / Е. В. Яроцкая, А. В. Матвеева, А. А. Дьяченко. — Москва: Ай Пи Ар Медиа, 2021. — 146 c. — ISBN 978-5-4497-0033-9. — Текст: электронный // Электронно-библиотечная система IPR BOOKS: [сайт]. — URL: <http://www.iprbookshop.ru/101351.html>

## **Перечень ресурсов информационно-телекоммуникационной сети «Интернет»**

1. Архив материалов ДДЗ Геологической службы (ГС) США. - URL: [https://earthexplorer.usgs.gov](https://earthexplorer.usgs.gov/)

2. Галерея уроков ArcGIS. - URL: [https://learn.arcgis.com/ru/gallery](https://learn.arcgis.com/ru/gallery/)

3. Геологический портал GeoKniga. - URL: [https://www.geokniga.org](https://www.geokniga.org/)

4. Руководство пользователя ArcMap. -URL:<https>[://desktop.arcgis.com/ru/arcmap/](https://desktop.arcgis.com/ru/arcmap/)

5. СайтESRI (Environmental Systems Research Institute). -URL: [http://www.esri.com](http://www.esri.com/)

6. Сайт официального дистрибьютора в России и странах СНГ ESRI. - URL: [http://www.esri-cis.ru](http://www.esri-cis.ru/) 

## **Перечень информационных технологий и программного обеспечения**

- 1. Пакет программного обеспечения Microsoft Office (Word, Excel, Power Point)
- 2. Программный продукт ArcGIS Desktop 10.4
- 3.

## **Профессиональные базы данных и информационные справочные системы**

- 1. Электронный репозитарий НБ ДВФУ<https://elib.dvfu.ru/>
- 2. Электронный каталог ЦНБ ДВО РАН<https://www.cnb.dvo.ru/>
- 3. База данных РИНЦ<https://www.elibrary.ru/>
- 4. База данных Microsoft Academic<https://academic.microsoft.com/home>
- 5. База данных Scopus<http://www.scopus.com/home.url>
- 6. База данных Web of Science<http://apps.webofknowledge.com/>

## **VIII. МЕТОДИЧЕСКИЕ УКАЗАНИЯ ПО ОСВОЕНИЮ ДИСЦИПЛИНЫ**

**Планирование и организация времени, отведенного на изучение дисциплины.** Приступить к освоению дисциплины следует незамедлительно в самом начале учебного семестра. Рекомендуется изучить структуру и основные положения Рабочей программы дисциплины. Обратить внимание, что кроме аудиторной работы (практические занятия) планируется самостоятельная работа, итоги которой влияют на окончательную оценку по итогам освоения учебной дисциплины. Все задания (аудиторные и самостоятельные) необходимо выполнять и предоставлять на оценку в соответствии с графиком.

В процессе изучения материалов учебного курса предлагаются следующие формы работ: практические занятия, задания для самостоятельной работы.

*Практические занятия* акцентированы на наиболее принципиальных и проблемных вопросах курса и призваны стимулировать выработку практических умений.

Особо значимой для профессиональной подготовки студентов является *самостоятельная работа* по курсу. В ходе этой работы студенты отбирают необходимый материал по изучаемому вопросу и анализируют его. Студентам необходимо ознакомиться с основными источниками, без которых невозможно полноценное понимание проблематики курса.

Освоение курса способствует развитию навыков обоснованных и самостоятельных оценок фактов и концепций. Поэтому во всех формах контроля знаний, особенно при сдаче зачета, внимание обращается на понимание проблематики курса, на умение практически применять знания и делать выводы.

**Работа с литературой.** Рекомендуется использовать различные возможности работы с литературой: фонды научной библиотеки ДВФУ и электронные библиотеки [\(http://www.dvfu.ru/library\)](http://www.dvfu.ru/library), а также доступные для использования другие научно-библиотечные системы.

**Подготовка к экзамену***.* К сдаче зачета допускаются обучающиеся, выполнившие все задания (лабораторные, самостоятельные), предусмотренные учебной программой дисциплины, посетившие не менее 85% аудиторных занятий.

## **IX. МАТЕРИАЛЬНО-ТЕХНИЧЕСКОЕ ОБЕСПЕЧЕНИЕ ДИСЦИПЛИНЫ**

Перечень материально-технического и программного обеспечения дисциплины приведен в таблице.

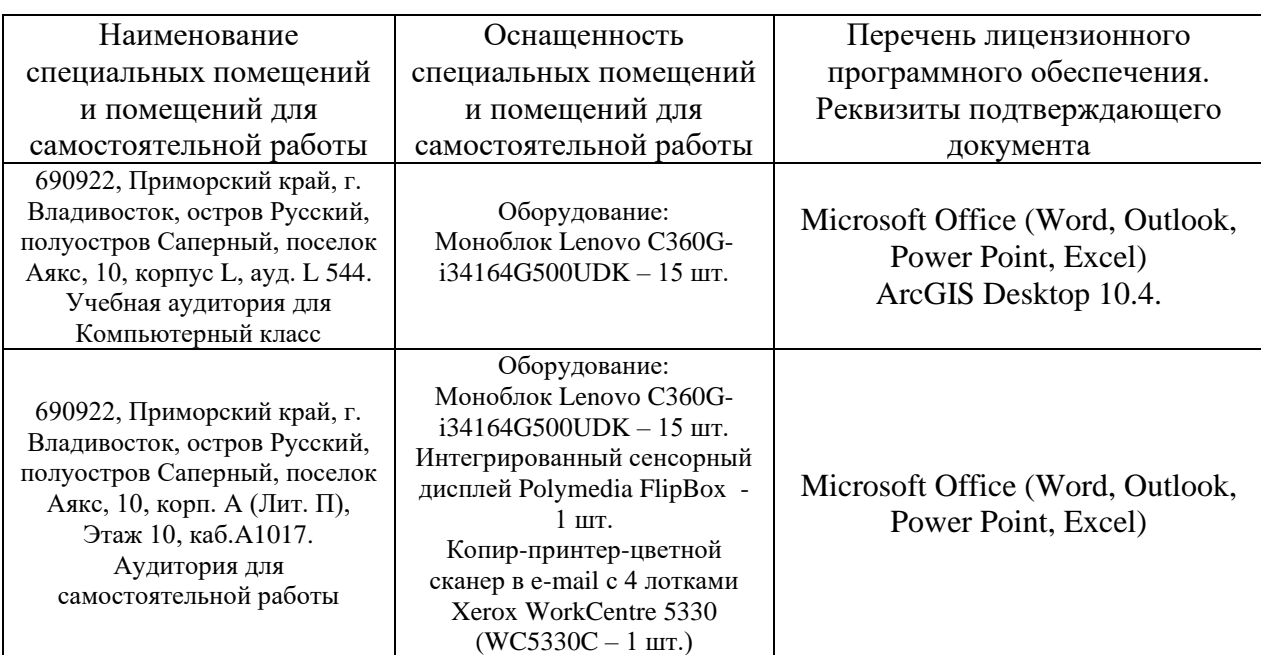

### **Материально-техническое и программное обеспечение дисциплины**

В целях обеспечения специальных условий обучения инвалидов и лиц с ограниченными возможностями здоровья в ДВФУ все здания оборудованы пандусами, лифтами, подъемниками, специализированными местами, оснащенными туалетными комнатами, табличками информационнонавигационной поддержки.

## **X. ФОНДЫ ОЦЕНОЧНЫХ СРЕДСТВ**

Для дисциплины «ГИС-технологии в экологии и управлении прибрежной зоной» используются следующие оценочные средства:

Устный опрос:

1. Собеседование (УО-1)

2. Доклад (УО-3)

Письменные работы:

1. Лабораторная работа (ПР-6)

### **Устный опрос**

Устный опрос позволяет оценить знания и кругозор студента, умение логически построить ответ, владение монологической речью и иные коммуникативные навыки.

Обучающая функция состоит в выявлении деталей, которые по какимто причинам оказались недостаточно осмысленными в ходе учебных занятий и при подготовке к зачёту.

Собеседование (УО-1) – средство контроля, организованное как специальная беседа преподавателя с обучающимся на темы, связанные с изучаемой дисциплиной, и рассчитанное на выяснение объема знаний обучающегося по определенному разделу, теме, проблеме и т.п.

Доклад (УО-3) – продукт самостоятельной работы обучающегося, представляющий собой публичное выступление по представлению полученных результатов решения определенной учебно-практической, учебно-исследовательской или научной темы.

### **Письменные работы**

Письменный ответ приучает к точности, лаконичности, связности изложения мысли. Письменная проверка используется во всех видах контроля и осуществляется как в аудиторной, так и во внеаудиторной работе.

Лабораторная работа (ПР-6) – средство для закрепления и практического освоения материала по определенному разделу.

### **Методические рекомендации, определяющие процедуры оценивания результатов освоения дисциплины**

#### **Оценочные средства для промежуточной аттестации**

Промежуточная аттестация студентов по дисциплине «ГИС-технологии в экологии и управлении прибрежной зоной» проводится в соответствии с локальными нормативными актами ДВФУ и является обязательной. Форма отчётности по дисциплине – экзамен (1-й, осенний семестр). Экзамен по дисциплине включает ответы на 2 вопроса. Первый вопрос направлен на раскрытие студентом знаний теоретических основ геоинформатики. Второй вопрос касается практических навыков обработки пространственных данных в среде ArcGIS Desktop.

#### **Методические указания по сдаче экзамена**

Экзамен принимается ведущим преподавателем. При большом количестве групп у одного преподавателя или при большой численности потока по распоряжению заведующего кафедрой (заместителя директора по учебной и воспитательной работе) допускается привлечение в помощь ведущему преподавателю других преподавателей. В первую очередь привлекаются преподаватели, которые проводили лабораторные занятия по дисциплине в группах.

В исключительных случаях, по согласованию с заместителем директора Школы по учебной и воспитательной работе, заведующий кафедрой имеет право принять зачет в отсутствие ведущего преподавателя.

Форма проведения экзамена (устная, письменная и др.) утверждается на заседании кафедры по согласованию с руководителем в соответствии с рабочей программой дисциплины.

Во время проведения экзамена студенты могут пользоваться рабочей программой дисциплины, а также с разрешения преподавателя, проводящего зачет, справочной литературой и другими пособиями (учебниками, учебными пособиями, рекомендованной литературой и т.п.).

Время, предоставляемое студенту на подготовку к ответу на зачете, должно составлять не более 20 минут. По истечении данного времени студент должен быть готов к ответу.

Присутствие на экзамене посторонних лиц (кроме лиц, осуществляющих проверку) без разрешения соответствующих лиц (ректора либо проректора по учебной и воспитательной работе, директора Школы, руководителя ОПОП или заведующего кафедрой), не допускается. Инвалиды и лица с ограниченными возможностями здоровья, не имеющие возможности самостоятельного передвижения, допускаются зачет с сопровождающими.

В зачетную книжку студента вносится только запись «отлично», «хорошо» или «удовлетворительно», запись «не зачтено» вносится только в экзаменационную ведомость. При неявке студента на экзамен в ведомости делается запись «не явился».

### **Вопросы к экзамену**

- 1. Определение ГИС.
- 2. Геопространственные данные (определение, источники, базовые компоненты).
- 3. Функции ГИС.
- 4. Классификация ГИС.
- 5. Модели данных (векторная и растровая).
- 6. Семейство программных продуктов ArcGis.
- 7. Основные приложения ArcGis Desktop (ArcMap, ArcCatalog).
- 8. Формат географических данных ArcGis (шейп-файл).
- 9. Пользовательский интерфейс ArcMap (Документ карты (.mxd), таблица содержания, фрейм данных, вид данных, вид компоновки, окно карты, слой карты, надписи, аннотации, символы).
- 10. Работа с существующей картой (перемещение по карте, измерения, идентификация, поиск, просмотр атрибутивной таблицы).
- 11. Создание новой карты (добавление данных, настройка свойств слоя).
- 12. Запросы к данным (выборка, выборка по атрибутам, выборка по расположению, работа с выбранными объектами).
- 13. Работа с таблицами (элементы атрибутивной таблицы, добавление таблицы, соединение таблиц, калькулятор поля).
- 14. Оформление данных (основные элементы карты, шаблоны компоновки, установка параметров страницы и печати, добавление

элементов карты, настройка легенды, экспорт в другие графические форматы).

- 15. Основные элементы интерфейса (панели стандартная, инструменты, редактор, рисование; используемые свойства фрейма данных и слоя, используемые опции Главного меню).
- 16.Модуль Spatial Analyst (назначение, используемые инструменты).
- 17. Пространственная привязка растра (Панель пространственной привязки и ее опции, типы пространственной привязки и основные этапы).
- 18.Схема рабочего процесса классификации изображений в ArcGis.
- 19. Инструменты классификации изображений модуля Spatial Analyst.
- 20. Классификация с обучением.
- 21. Классификация без обучения.
- 22.Моделирование пространственных отношений
- 23. Интерполяция (определение, методы, инструменты).
- 24. Цифровое моделирование рельефа
- 25. Модуль 3d Analyst, ArcScene (назначение, используемые инструменты).
- 26.Поверхности (типы, форматы, методы получения).
- 27.Трехмерное моделирование

#### **Критерии выставления оценки студенту на экзамене**

К экзамену допускаются обучающиеся, выполнившие программу обучения по дисциплине, прошедшие все этапы текущей аттестации.

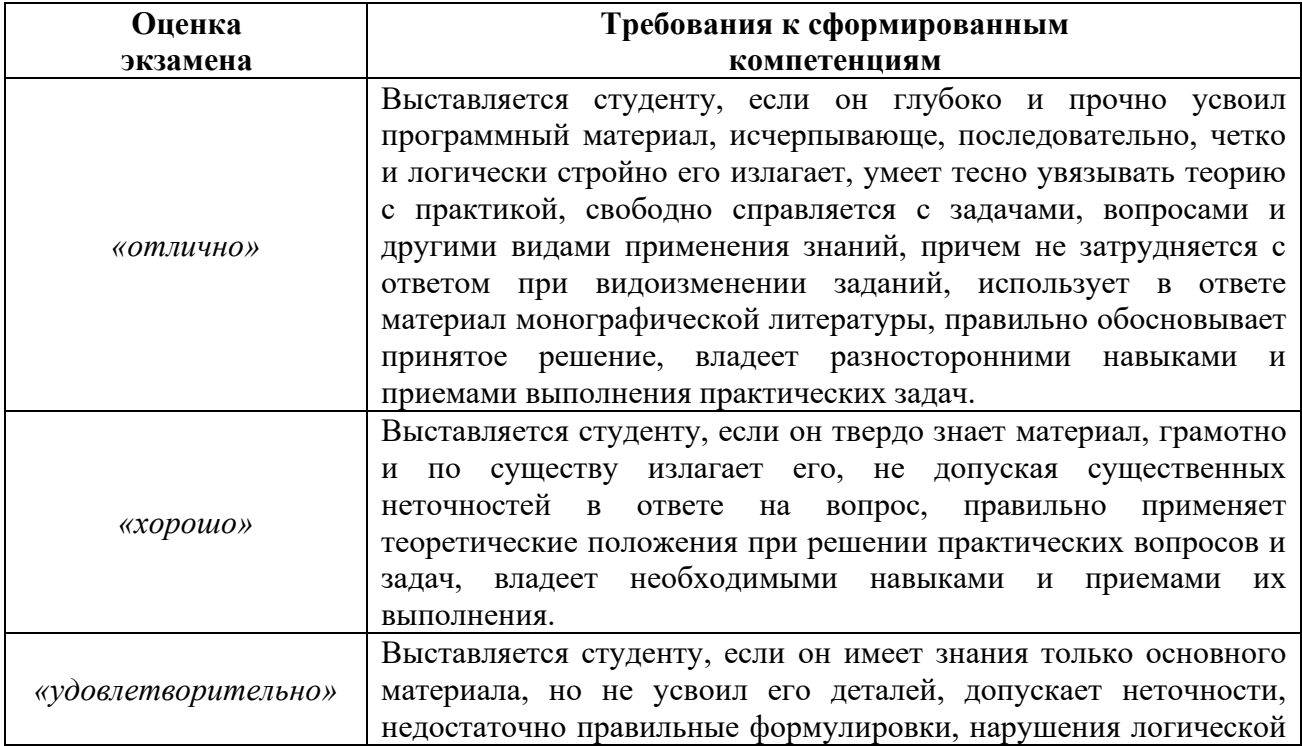

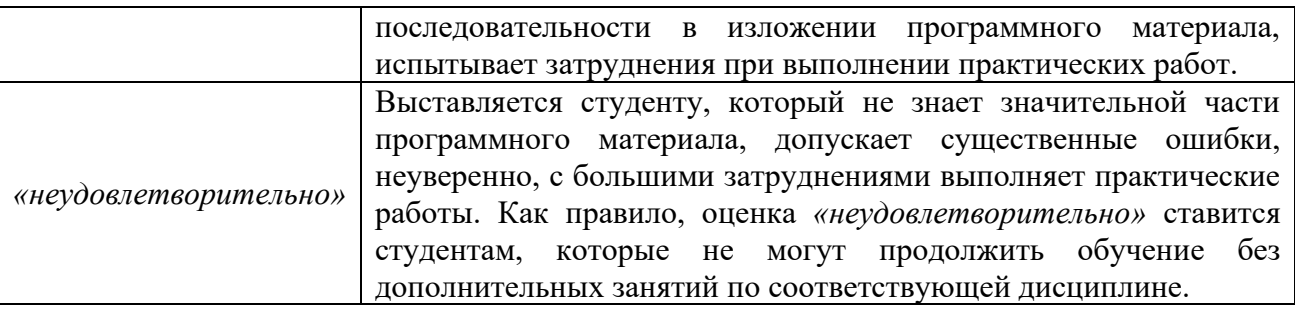

#### **Оценочные средства для текущей аттестации**

Текущая аттестация студентов по дисциплине проводится в соответствии с локальными нормативными актами ДВФУ и является обязательной.

Текущая аттестация проводится в форме контрольных мероприятий (собеседования, лабораторных работ, доклада) по оцениванию фактических результатов обучения студентов и осуществляется ведущим преподавателем.

Объектами оценивания выступают:

− учебная дисциплина (активность на занятиях, своевременность выполнения различных видов заданий, посещаемость всех видов занятий по аттестуемой дисциплине);

− степень усвоения теоретических знаний;

− уровень овладения практическими умениями и навыками по всем видам учебной работы;

− результаты самостоятельной работы.

Составляется календарный план контрольных мероприятий по дисциплине. Оценка посещаемости, активности обучающихся на занятиях, своевременность выполнения различных видов заданий ведётся на основе журнала, который ведёт преподаватель в течение учебного семестра.

### **Тематика лабораторных работ**

1.Работа с готовой картой в ArcGIS Desktop

2. Создание новой карты в ArcGIS Desktop

3. Создание и редактирование данных в ArcGIS Desktop

4. Работа с табличными данными в ArcGIS Desktop

5. Пространственная привязка растра в ArcGIS Desktop

*6.* Методы отображения растров в ArcGIS Desktop

7. Классификация изображения в ArcGIS Desktop

8. Пространственный анализ данных в ArcGIS Desktop

9. Интерполяция данных в ArcGIS Desktop

10. Создание и анализ цифровой модели рельефа в ArcGIS Desktop

# **Критерии оценки лабораторных работ**

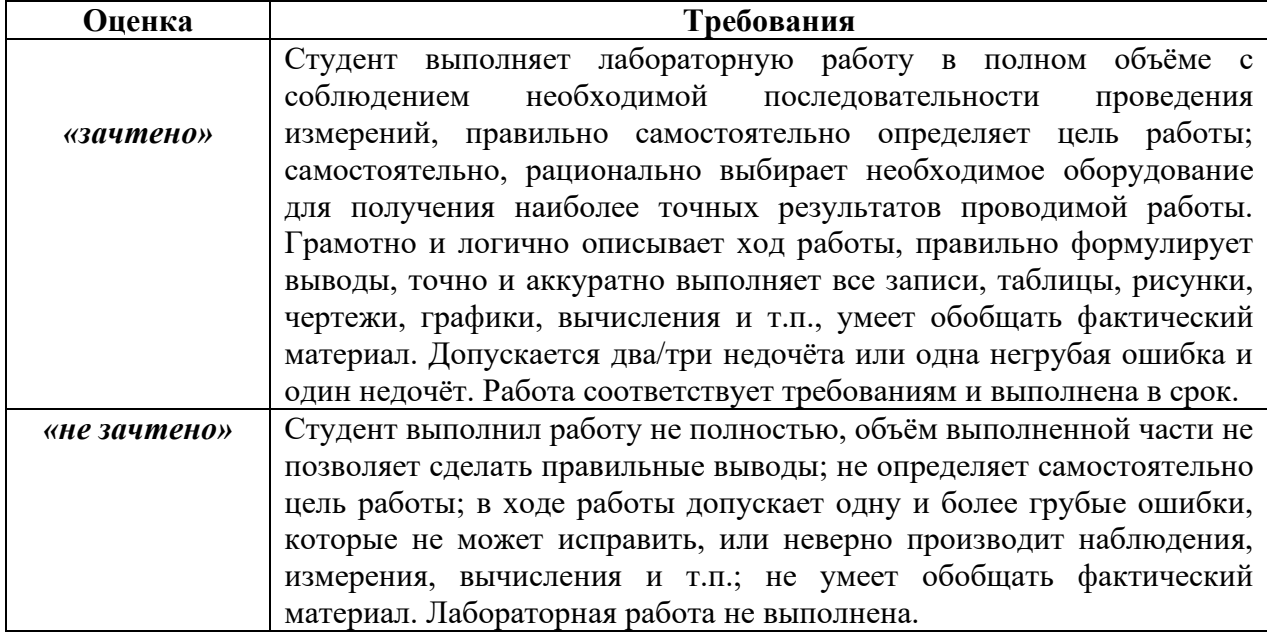

### **Тематика докладов**

- 1. Классификация геоинформационных систем
- 2. Программные продукты и данные компании ESRI
- 3. Основные форматы векторных и растровых данных, применяемые для работы с пространственными данными
- 4. Методы пространственной интерполяции данных

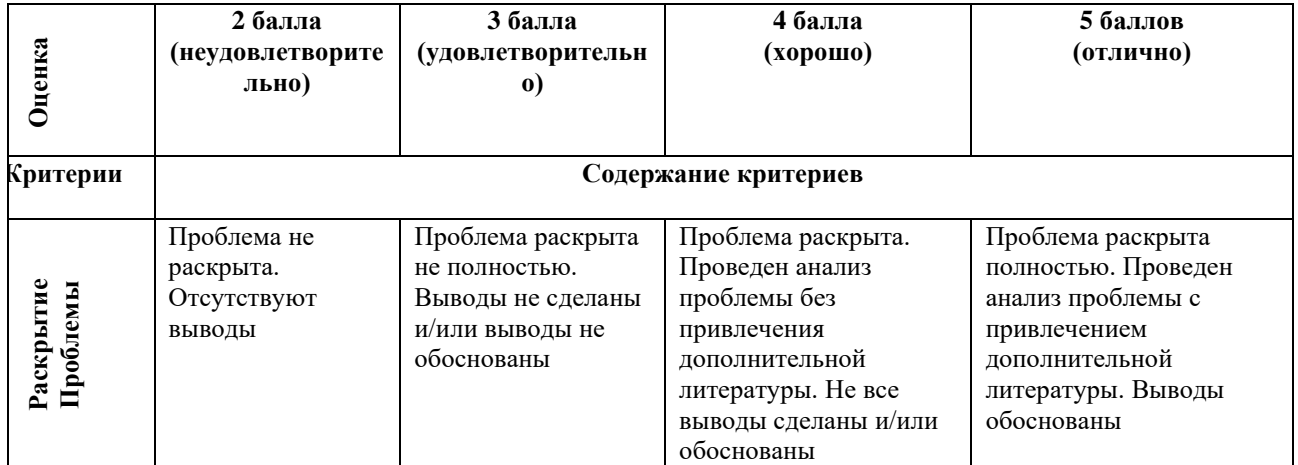

### **Критерии оценки докладов**

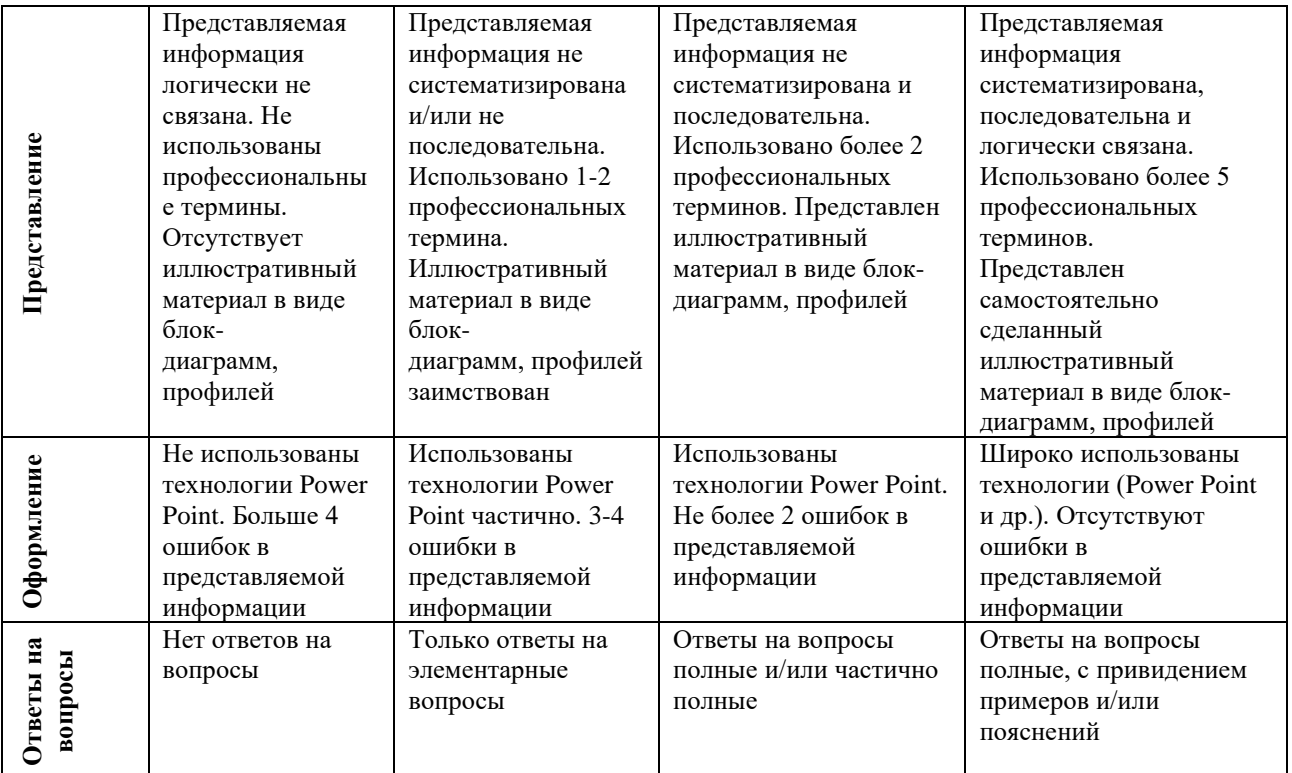